#### **SCC0504 – Programação Orientada a Objetos**

# **Streams, Arquivos, Serialização**

Luiz Eduardo Virgilio da Silva ICMC, USP

**Parte do material foi obtido com os professores:** José Fernando Junior (ICMC/USP)

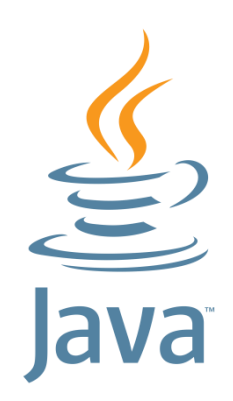

### **Sumário**

- Introdução às streams
- Streams de bytes e de caracteres
- Buffered streams
- E/S em linha de comando
- Streams de objetos
- Serialização
- Acesso aleatório em arquivos

### **Introdução**

- Streams representam um fluxo contínuo de dados
	- Entrada ou saída
- Podem se referir a diversas fontes
	- Arquivos, outros programas, conexão de rede, entrada padrão (teclado), memória, etc.
- Streams se baseiam no fluxo **unidirecional** de dados, que podem ser de diferentes tipos
	- Tipos primitivos: byte, char, etc.
	- **Objetos**
- Algumas streams simplesmente deixam os dados fluirem; outras podem transformar os dados

### **Introdução**

● Lendo informações para um programa

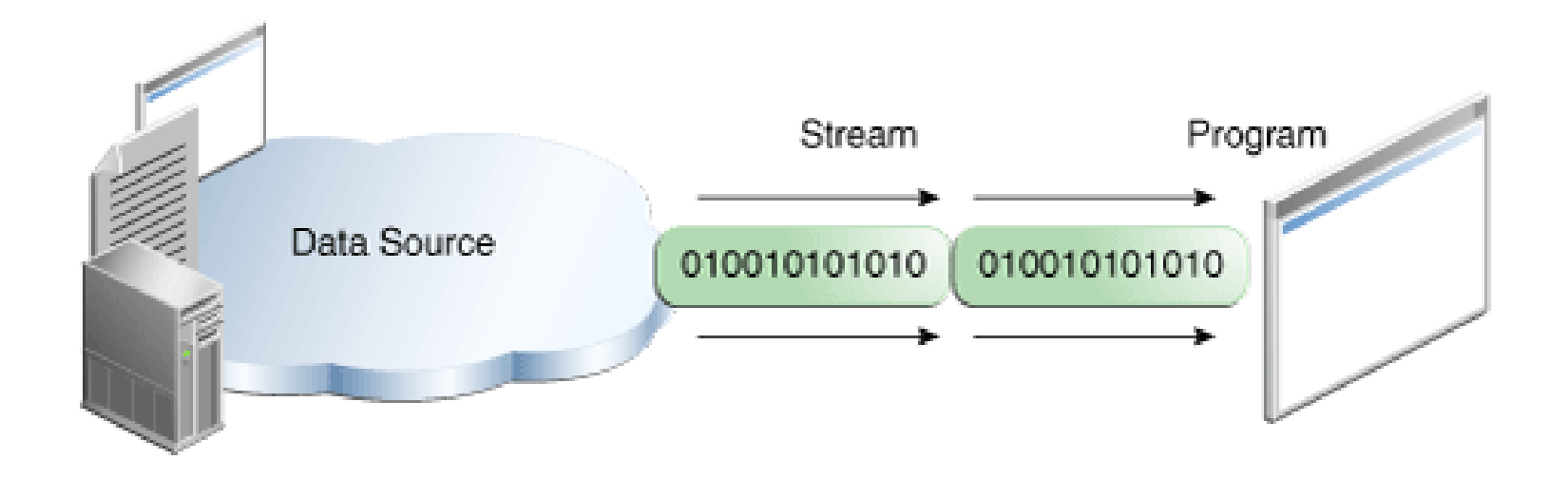

### **Introdução**

● Escrevendo informações de um programa

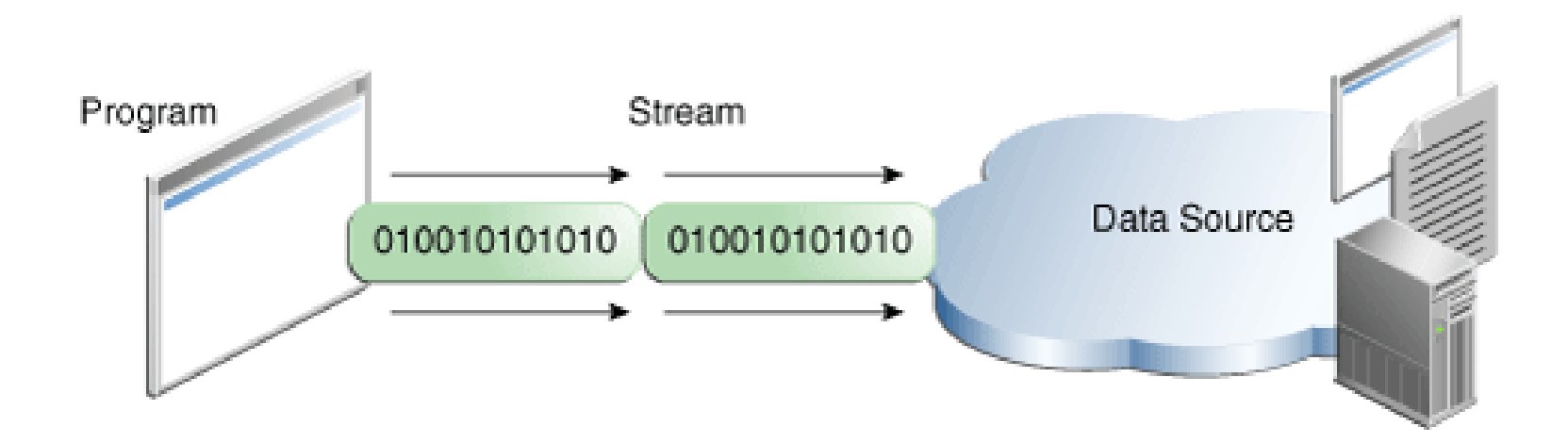

- Usada para ler e escrever bytes (8 bits)
- Existem várias classes para manipular streams de bytes
	- Descendem de InputStream e OutputStream
- Veremos exemplos utilizando
	- FileInputStream
	- FileOutputStream

```
import java.io.FileInputStream;
import java.io.FileOutputStream;
import java.io.IOException;
public class CopyBytes {
    public static void main(String[] args) throws IOException { 
        FileInputStream in = null;
        FileOutputStream out = null;
        try {
            in = new FileInputStream("xanadu.txt");
            out = new FileOutputStream("byteoutput.txt");
            int c;
            while ((c = in.read()) != -1) {
                out.write(c);
            }
        } finally {
            if (in != null)in.close();
            if (out != null)
                out.close();
        }
    }
}
                                  In Xanadu did Kubla Khan
                                  A stately pleasure-dome decree:
                                  Where Alph, the sacred river, ran
                                  Through caverns measureless to man
                                  Down to a sunless sea.
```
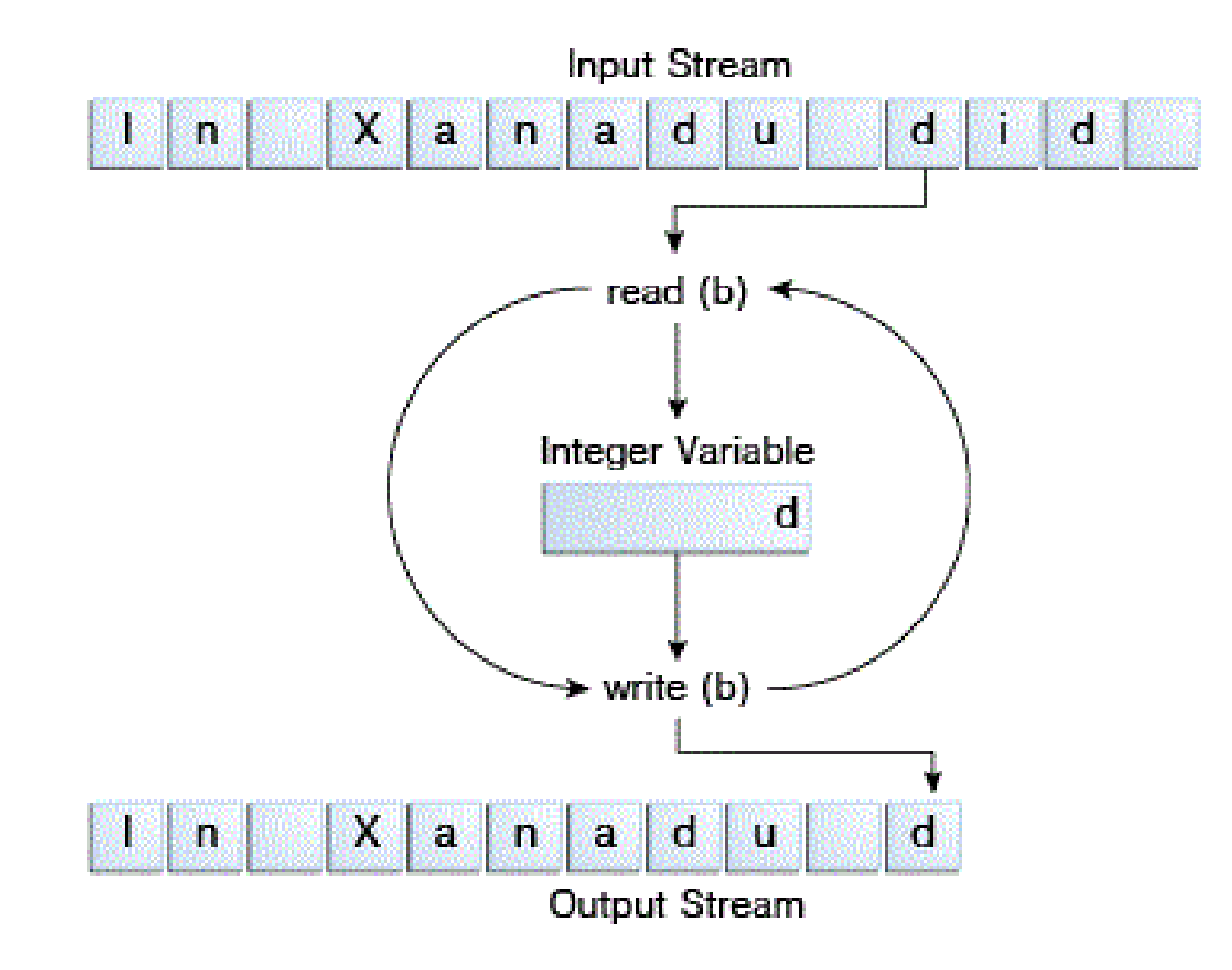

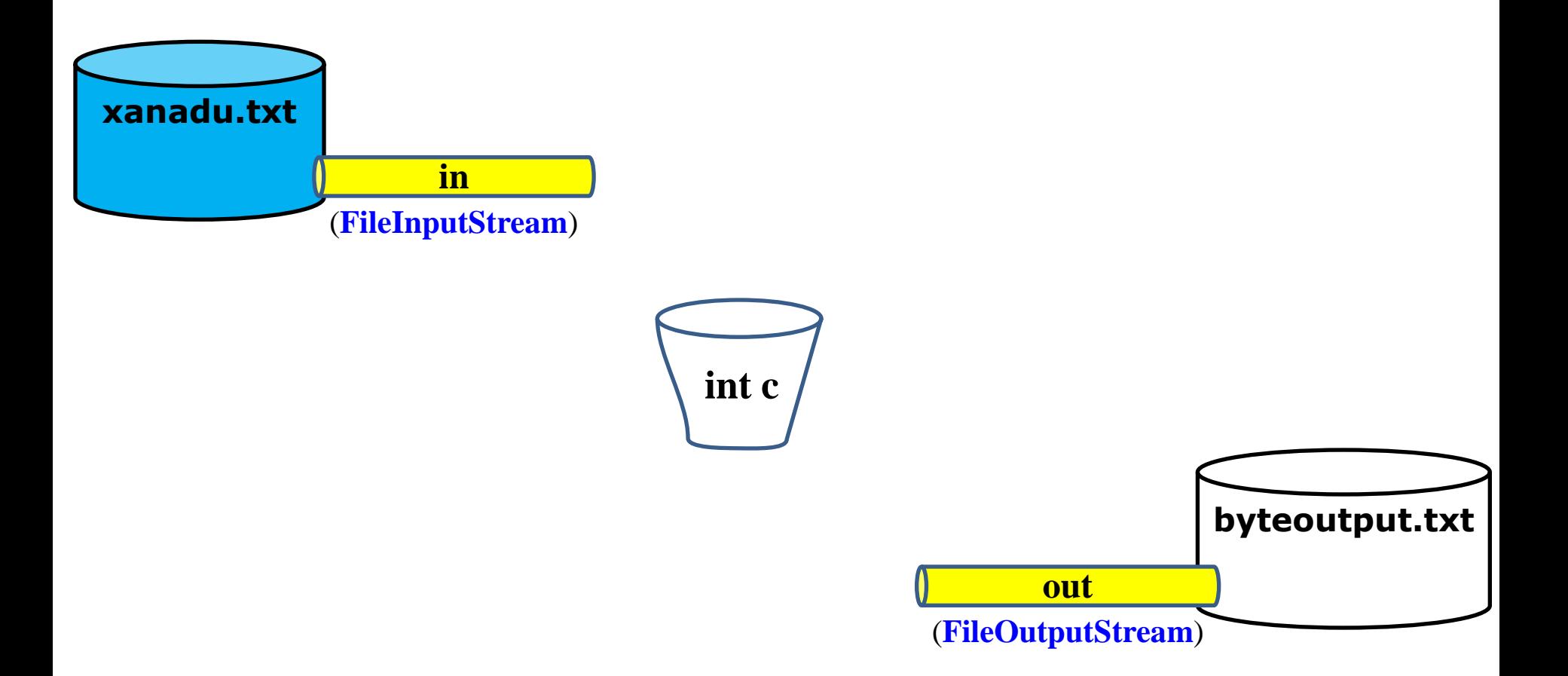

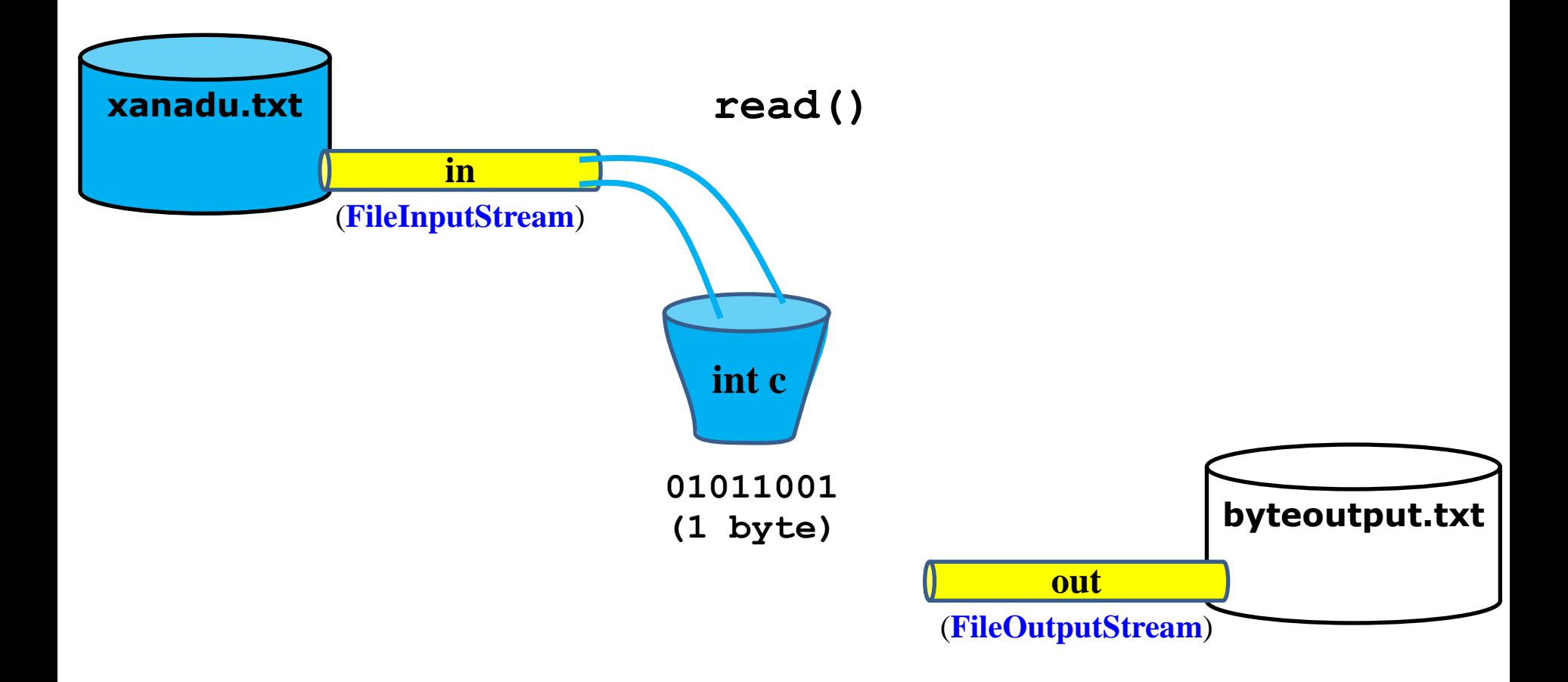

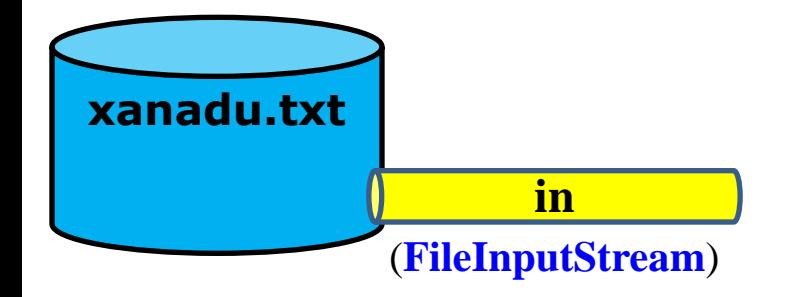

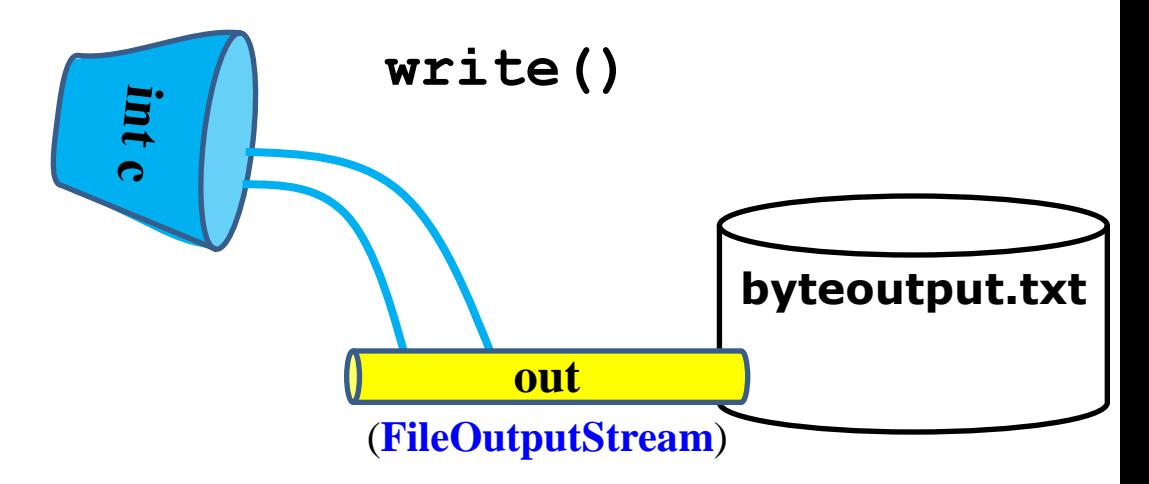

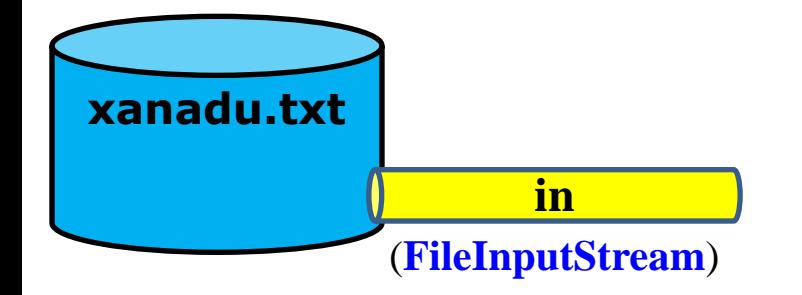

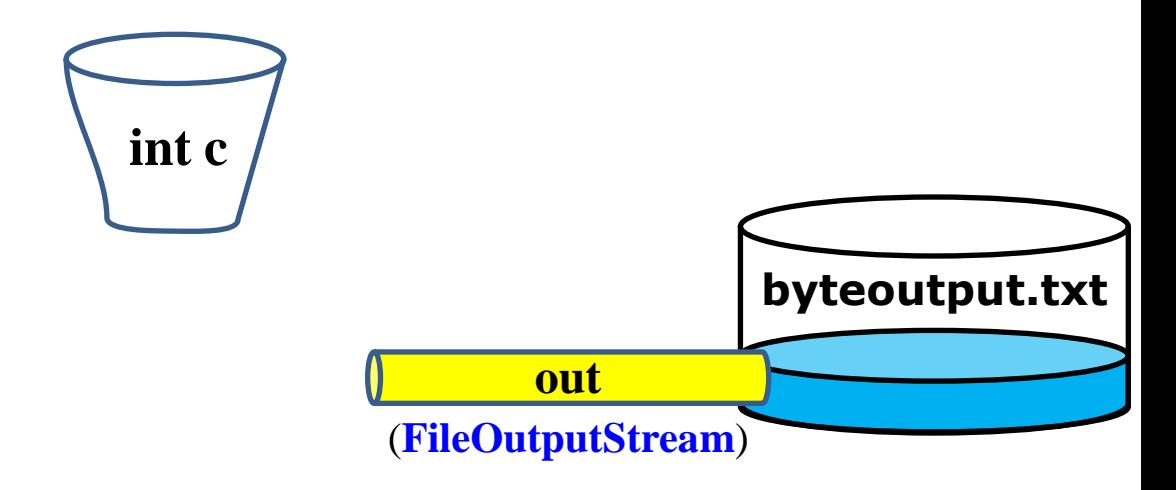

- Stream de bytes é de baixo nível
- Como no exemplo anterior, em geral estamos interessados em dados no formato texto
- Para isso, é mais interessante utilizar streams de caracteres
- O processo é, em geral, muito parecido

- Assim como com bytes, existem várias classes de streams para trabalhar com caracteres
	- Derivam das classes Reader e Writer
- Veremos um exemplo com as classes
	- FileReader
	- FileWriter

```
import java.io.FileReader;
import java.io.FileWriter;
import java.io.IOException;
public class CopyCharacters {
   public static void main(String[] args) throws IOException {
        FileReader inputStream = null;
        FileWriter outputStream = null;
        try {
            inputStream = new FileReader("xanadu.txt");
            outputStream = new FileWriter("charoutput.txt");
            int c;
            while ((c = inputStream.read()) != -1) {
                outputStream.write(c); 
            }
        } finally {
            if (inputStream != null)
                inputStream.close(); 
            if (outputStream != null)
                outputStream.close(); 
        }
    }
}
```
- A classe CopyCharacters é muito parecida com a classe CopyBytes
	- Ambas lêem os dados e armazenam em uma variável do tipo **inteiro**
	- No primeiro caso (CopyByte), a variável do tipo inteiro armazena um byte nos seus últimos 8 bits
	- No segundo caso (CopyCharacter), a variável armazena um caracter nos últimos 16 bits
	- Lembre-se que, em Java □ Um **char** possui 16 bits □ Um **int** possui 32 bits

● Haverá diferença no número de iterações nos dois códigos?

- Haverá diferença no número de iterações nos dois códigos?
	- Depende do texto
	- Suponha que estejamos usando codificação UTF-8
	- Todos os caracteres da tabela ASCII são representados por 1 byte
		- □ Se só houver caracteres ASCII, não há diferença
		- □ Se houver outros caracteres, 2 ou mais bytes serão utilizados para representação (haverá diferença)
		- □ Ex: acentos, cedilha, alfabeto Grego

- Streams de caracters também podem ser usados como filtros para streams de bytes
	- Wrappers, Bridge

- Stream de bytes faz a leitura
- Stream de caracteres converte o dado lido para caracteres

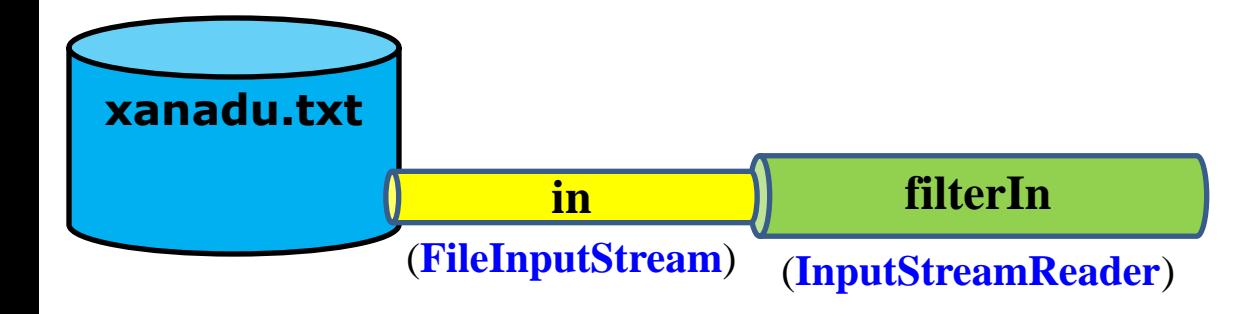

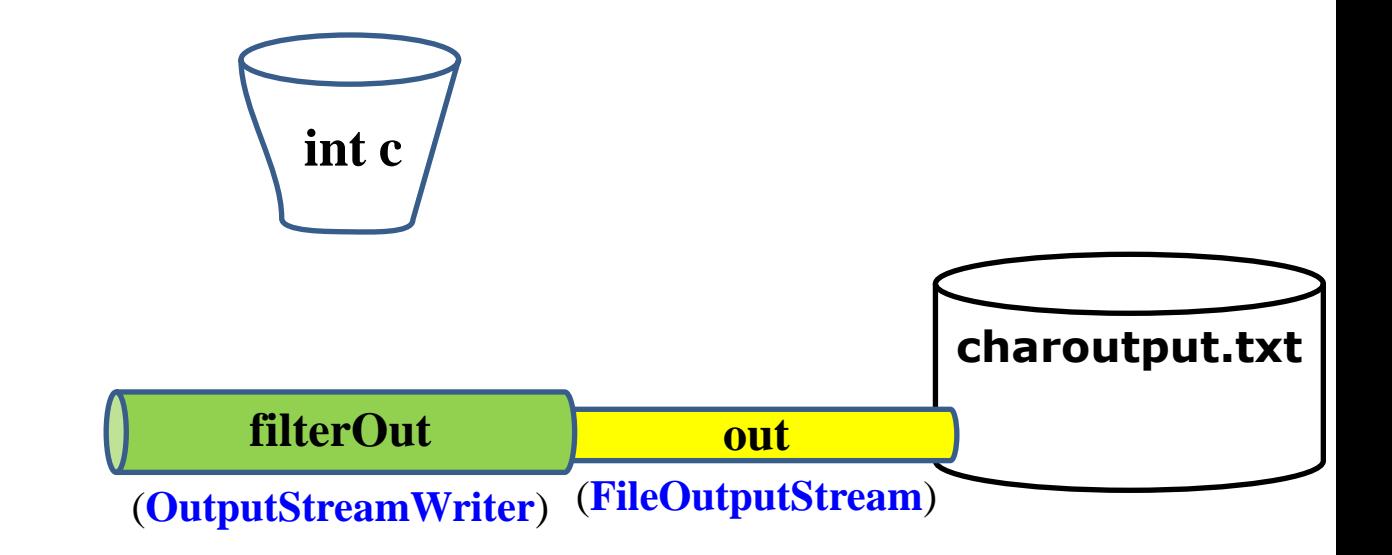

```
import java.io.FileReader;
import java.io.FileWriter;
import java.io.IOException;
public class CopyCharacters {
   public static void main(String[] args) throws IOException {
        FileInputStream in = null;
       InputStreamReader filterIn = null;
        FileOutputStream out = null;
       OutputStreamWriter filterOut = null;
       try {
            in = new FileInputStream("xanadu.txt");
            filterIn = new InputStreamReader(in);
            out = new FileOutputStream("charoutput.txt");
            filterOut = new OutputStreamWriter(out); 
            int c;
            while ((c = inputStream.read()) != -1) {
                outputStream.write(c); 
            }
            ...
```
- Todos os streams vistos até aqui são do tipo que não usam *buffers* de memória
	- Isso é, todo chamada de leitura/escrita é repassada diretamente para o SO
- Isso torna o processo menos eficiente, pois essas operações são, em geral, lentas
	- Acesso a disco
	- Troca de dados pela rede

- Para tornar esse processo mais eficiente, o Java fornece streams que usam *buffers* de memória
- Leitura
	- Sempre que uma leitura é requisitada, dados são lidos do buffer (memória)
	- Quando o buffer estiver vazio, novos dados são carregados do arquivo para o buffer
- Escrita
	- Sempre que uma escrita é requisitada, dados são escritos no buffer (memória)
	- Quando o buffer estiver cheio, os dados são descarregados para o arquivo

- Podemos usar buffered streams como filtros das streams sem buffer
	- No construtor da buffered stream passamos a stream sem buffer
- Existem quatro tipos de buffered streams no Java
	- BufferedInputStream (byte)
	- BufferedOutputStream (byte)
	- BufferedReader (caracteres)
	- BufferedWriter (caracteres)

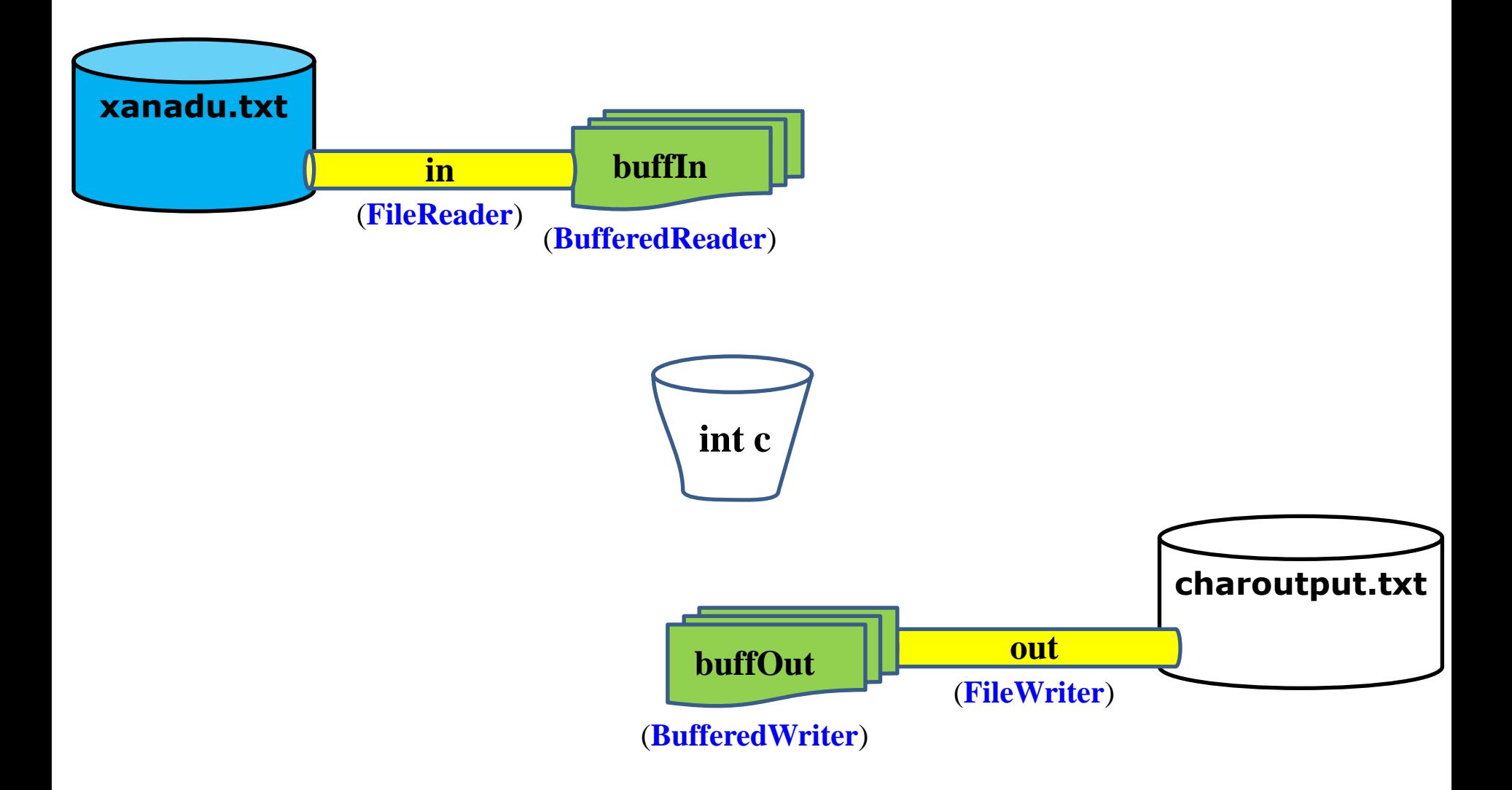

```
import java.io.FileReader;
import java.io.FileWriter;
import java.io.IOException;
public class CopyCharacters {
    public static void main(String[] args) throws IOException {
        FileReader in = null;
        BufferedReader buffIn = null;
        Filewriter out = null;BufferedWriter buffOut = null;
        try {
            in = new FileReader("xanadu.txt");
            buffIn = new BufferedReader(in);
            out = new FileWriter("charoutput.txt");
            buffOut = new BufferedWriter(out); 
            int c;
            while (C = \text{buffer}.\text{readLine}() ) != \text{null} {
                buffOut.write(c);
                buffOut.newLine(); 
            }
            ...
```
- Outra vantagem da classe BufferedReader é a possibilidade de leitura do arquivo linha por linha
- Um dos problemas que surge com os diferentes SO é a terminação de linha diferente
	- $\bullet$  \n
	- $\bullet$  \r
	- $\bullet$  \r\n
- O método **readLine()** da classe BufferedReader identifica automaticamente o terminador de linha que compõe o arquivo
- Método **newLine()** para escrever nova linha (BufferedWriter)

- Durante processos de escrita, podemos descarregar o buffer, sem que ele tenha atingido seu limite
	- Flushing
- Quando o método **flush()** de um stream é invocado, o buffer de escrita é descarregado
	- Só terá efeito prático em um stream do tipo buffered

- A classe Scanner não é um stream propriamente dito
- Porém, ela facilita a leitura de dados por *tokens*
	- Por padrão, os *tokens* são identificados por separadores em branco (*blank*)

 $\Box$  Espaços em branco, tabulações, final de linha...

• Com ela, podemos especificar o tipo primitivo a ser lido em cada chamada

```
import java.io.*;
import java.util.Scanner;
public class ScanXan {
    public static void main(String[] args) throws IOException {
        Scanner s = null;
        try {
            s = new Scanner(new BufferedReader(
                            new FileReader("xanadu.txt"))
                            );
            while (s.hasNext())
                System.out.println(s.next());
        } finally {
            if (s := null)s.close();
        }
    }
}
```
In Xanadu did Kubla Khan A stately pleasure-dome ...

● Outro exemplo: somando números

```
import java.io.FileReader;
import java.io.BufferedReader;
import java.io.IOException;
import java.util.Scanner;
import java.util.Locale;
public class ScanSum {
    public static void main(String[] args) throws IOException {
        Scanner s = null;
        double sum = 0;
        try {
            s = new Scanner(new BufferedReader(
                            new FileReader("numbers.txt"))
                            );
            s.useLocale(Locale.US); // Decimal separator
```
}

● Outro exemplo: somando números

```
while (s.hasNext()) {
            if (s.hasNextDouble()) {
                 sum += s.nextDouble();
            } else {
                 s.next();
             }
        }
    } finally {
        s.close();
    }
    System.out.println(sum);
}
```
- Programas que interagem com o usuário pela linha de comando
- Há duas possibilidades
	- Uso de streams padrões
		- □ System.in
		- □ System.out
		- □ System.err
	- Uso da classe **Console**

- Streams padrões
	- Não há a necessidade de abrir essas streams (são do sistema)
	- Por razões históricas, são streams de bytes □ Saídas padrão são do tipo PrintStream □ Entrada padrão é do tipo InputStream
	- As streams de saída padrão já possuem métodos que manipulam caracteres [ex: **println()**]
	- A stream de entrada padrão necessita de outra classe para converter os dados para caracteres

□ Podemos utilizar a classe Scanner

#### ● Classe Console

- Uma alternativa mais avançada para as streams padrões
- Uma instância de Console deve ser obtida através da classe System

□ Se não estiver disponível, retornará **null**

```
Console c = System.console();
if (c == null) {
    System.err.println("No console.");
    System.exit(1);
}
...
```
- Classe Console
	- Fornece os métodos **read()** e **write()**
	- Fornece o método **readPassword()**
		- □ Não imprime os caracteres digitados na tela

### **Streams de Objetos**

- Além das streams para tipos primitivos, também existe uma stream para objetos
	- ObjectInputStream
	- ObjectOutputStream
- Ou seja, objetos inteiros podem ser escritos e lidos
- Note que um objeto pode conter vários campos, de tipos primitivos ou de outros tipos objetos
	- E estes, por sua vez, podem conter outros objetos
	- Toda essa teia de elementos será salva junto com o objeto requisitado

### **Streams de Objetos**

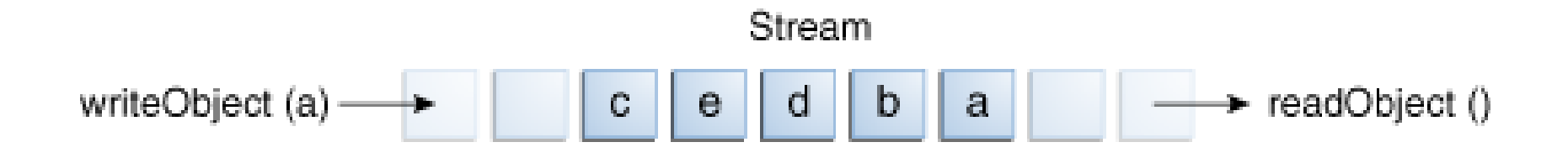

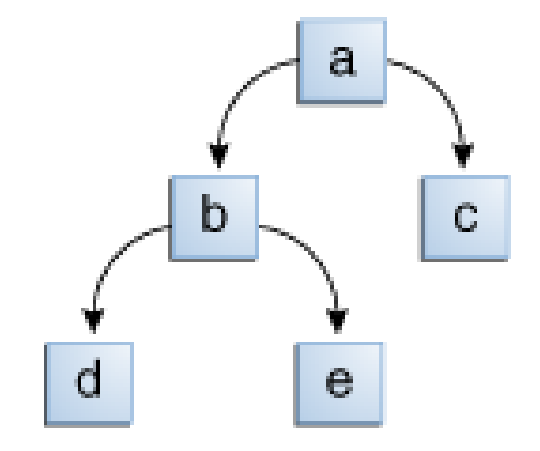

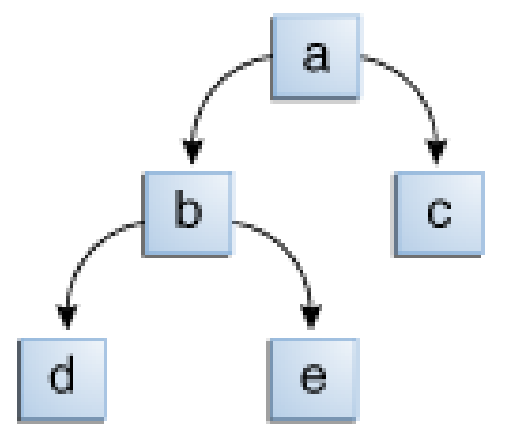

### **Streams de Objetos**

```
ObjectOutputStream out = null;
try {
    out = new ObjectOutputStream(new FileOutputStream("out.dat"));
    BigDecimal num1 = new BigDecimal(1000);
    BigDecimal num2 = new BigDecimal(20000);
    out.writeObject(num1);
    out.writeObject(num2);
\} finally {
    out.close();
}
ObjectInputStream in = null;
try {
    in = new ObjectInputStream(new FileInputStream("out.data"));
    BigDecimal num3 = (BigDecimal) in.readObject();
    BigDecimal num4 = (BigDecimal) in.readObject();
    System.out.format("Num1 = %d. Num2 = %d",
                       num3.intValue(), num4.intValue());
\} finally {
    in.close();
}
```
 $\overline{\phantom{a}}$ 

## **Serialização**

- Para ler a gravar objetos, o Java utiliza um recurso chamado de **serialização** de objetos
- Um objeto serializado é representado como uma sequência de bytes
- Após serializado, o objeto pode ser gravado utilizando o stream
- Um objeto serializado também pode ser lido e **desserializado**, voltando a ser um objeto na memória

## **Serialização**

- Para que um objeto possa ser serializado e desserializado, sua classe precisa implementar a interface **Serializable**
- Esta interface não tem métodos
	- Interface de marcação
- Em classes do tipo Serializable, todas as variáveis de instância também precisam ser Serializable
	- Ou declaradas como transient
	- Variáveis do tipo transient são ignoradas durante o processo de serialização
- Todos os tipos primitivos são serializáveis

## **Serialização**

- Vantagem
	- Facilidade para gravar e ler informações
	- Não é preciso salvar cada informação dos objetos separadamente
- Desvantagem
	- Mais restrito
	- Se a estrutura da classe for alterada, objetos salvos não poderão ser lidos

### **Informações de arquivos e diretórios**

- java.io.File
	- Checar a existência de arquivos e diretórios
	- Criar novos arquivos e diretórios
	- Deleter arquivos e diretórios
	- Listar arquivos e diretórios dentro de um diretório
	- ...
	- File.separator

 $\Box$  Windows (\), Linux (/) e Mac (/) são diferentes

- Pacote java.nio (classes Path e Files)
	- Funcionalidades semelhantes, mais recursos
	- Ex: monitorar (vigiar) mudanças de arquivos

- O uso de streams permite apenas o acesso sequencial (fluxo) de dados
- Do contrário, precisamos usar classes que permitam a leitura e escrita de forma aleatória
	- **RandomAccessFile**
- Neste caso, trabalhamos com um ponteiro que indica a posição atual de acesso no arquivo
- Método **seek(pos)** da classe RandomAccessFile posiciona o ponteiro do arquivo para a posição "pos" no arquivo.

```
File fRand = new File("random.txt");
RandomAccessFile raf = new RandomAccessFile(sRand, "rw");
String books[] = new String[5];
books[0] = "Professorpsilonsional JPP\n";
books[1] = "The Java API\n";
books[2] = "Java Security\n";
books[3] = "Java Security Handbook\n";
books[4] = "Hacking Exposed J2EE\n";
// Escreve a partir do início
for (int i = 0; i < books.length; i++) {
   raf.writeUTF(books[i]);
}
raf.seek(0); //volta ao início
raf.writeUTF("Professional JSP\n"); //sobreescreve
raf.seek(raf.length()); \overline{ } //vai para o final
raf.writeUTF("Servlet Programming\n"); //escreve (append)
raf.seek(0); //início de novo
```

```
File fRand = new File("random.txt");
RandomAccessFile\ raf = new RandomAccessString books[] = new String[5];
books[0] = "Professional JPP\n";
books[1] = "The Java API\n";
books[2] = "Java Security\n";
books[3] = "Java Security Handbook\n";
books[4] = "Hacking Exposed J2EE\n";
// Escreve a partir do início
for (int i = 0; i < books.length; i++)
   raf.writeUTF(books[i]);
}
raf.seek(0); //volta ao início
raf.writeUTF("Professional JSP\n"); //sobreescreve
raf.seek(raf.length()); \overline{ } //vai para o final
raf.writeUTF("Servlet Programming\n"); //escreve (append)
raf.seek(0); //início de novo
```

```
File fRand = new File("random.txt");
RandomAccessFile <i>raf</i> = new RandomAccess\mathbf{r} and \mathbf{r}String books[] = new String[5];
books[0] = "Professional JPP\n";
books[1] = "The Java API\n";
books[2] = "Java Security\n";
books[3] = "Java Security Handbook\n";
books[4] = "Hacking Exposed J2EE\n";
// Escreve a partir do início
for (int i = 0; i < books.length; i++)
   raf.writeUTF(books[i]);
}
raf.seek(0); //volta ao início
raf.writeUTF("Professional JSP\n"); //sobreescreve
raf.seek(raf.length()); \overline{ } //vai para o final
raf.writeUTF("Servlet Programming\n"); //escreve (append)
raf.seek(0); //início de novo
                                      Professional JPP
                                      The Java API
                                      Java Security
                                      Java Security Handbook
                                      Hacking Exposed J2EE
```

```
File fRand = new File("random.txt");
RandomAccessFile \, raf = new RandomAccessString books[] = new String[5];
books[0] = "Professional JPP\n";
books[1] = "The Java API\n";
books[2] = "Java Security\n";
books[3] = "Java Security Handbook\n";
books[4] = "Hacking Exposed J2EE\n";
// Escreve a partir do início
for (int i = 0; i < books.length; i++)
   raf.writeUTF(books[i]);
}
raf.seek(0); //volta ao início
raf.writeUTF("Professional JSP\n"); //sobreescreve
raf.seek(raf.length()); \overline{ } //vai para o final
raf.writeUTF("Servlet Programming\n"); //escreve (append)
raf.seek(0); //início de novo
```
 $\mathbf{r}$  and  $\mathbf{r}$ Professional JPP The Java API Java Security Java Security Handbook Hacking Exposed J2EE

```
File fRand = new File("random.txt");
RandomAccessFile\ raf = new RandomAccessString books[] = new String[5];
books[0] = "Professional JPP\n";
books[1] = "The Java API\n";
books[2] = "Java Security\n";
books[3] = "Java Security Handbook\n";
books[4] = "Hacking Exposed J2EE\n";
// Escreve a partir do início
for (int i = 0; i < books.length; i++)
   raf.writeUTF(books[i]);
}
raf.seek(0); //volta ao início
raf.writeUTF("Professional JSP\n"); //sobreescreve
raf.seek(raf.length()); \overline{ } //vai para o final
raf.writeUTF("Servlet Programming\n"); //escreve (append)
raf.seek(0); //início de novo
```
 $\mathbf{r}$  and  $\mathbf{r}$ **Professional JSP** The Java API Java Security Java Security Handbook Hacking Exposed J2EE

```
File fRand = new File("random.txt");
  RandomAccessFile <i>raf</i> = new RandomAccess\mathbf{r} and \mathbf{r}String books[] = new String[5];
  books[0] = "Professional JPP\n";
  books[1] = "The Java API\n";
 books[2] = "Java Security\n";
 books[3] = "Java Security Handbook\n";
 books[4] = "Hacking Exposed J2EE\n";
  // Escreve a partir do início
  for (int i = 0; i < books.length; i++)
     raf.writeUTF(books[i]);
  }
  raf.seek(0); //volta ao início
  raf.writeUTF("Professional JSP\n"); //sobreescreve
\rightarrowraf.seek(raf.length()); \rightarrow //vai para o final
  raf.writeUTF("Servlet Programming\n"); //escreve (append)
  raf.seek(0); //início de novo
                                         Professional JSP
                                         The Java API
                                         Java Security
                                         Java Security Handbook
                                         Hacking Exposed J2EE
```

```
File fRand = new File("random.txt");
 RandomAccessFile\ raf = new RandomAccess\mathbf{r} and \mathbf{r}String books[] = new String[5];
 books[0] = "Professional JPP\n";
 books[1] = "The Java API\n";
 books[2] = "Java Security\n";
 books[3] = "Java Security Handbook\n";
 books[4] = "Hacking Exposed J2EE\n";
 // Escreve a partir do início
 for (int i = 0; i < books.length; i++)
     raf.writeUTF(books[i]);
 }
 raf.seek(0); //volta ao início
 raf.writeUTF("Professional JSP\n"); //sobreescreve
 raf.seek(raf.length()); \overline{ } //vai para o final
raf.writeUTF("Servlet Programming\n"); //escreve (append)
 raf.seek(0); //início de novo
                                        Professional JSP
                                        The Java API
                                        Java Security
                                        Java Security Handbook
                                        Hacking Exposed J2EE
                                        Servlet Programming
```

```
File fRand = new File("random.txt");
RandomAccessFile\ raf = new RandomAccessString books[] = new String[5];
books[0] = "Professional JPP\n";
books[1] = "The Java API\n";
books[2] = "Java Security\n";
books[3] = "Java Security Handbook\n";
books[4] = "Hacking Exposed J2EE\n";
// Escreve a partir do início
for (int i = 0; i < books.length; i++)
   raf.writeUTF(books[i]);
}
raf.seek(0); //volta ao início
raf.writeUTF("Professional JSP\n"); //sobreescreve
raf.seek(raf.length()); \overline{ } //vai para o final
raf.writeUTF("Servlet Programming\n"); //escreve (append)
raf.seek(0); //início de novo
```
 $\mathbf{r}$  and  $\mathbf{r}$ **Professional JSP** The Java API Java Security Java Security Handbook Hacking Exposed J2EE **Servlet Programming**

```
53
```

```
File fRand = new File("random.txt");
RandomAccessFile\ raf = new RandomAccessString books[] = new String[5];
books[0] = "Professional JPP\n";
books[1] = "The Java API\n";
books[2] = "Java Security\n";
books[3] = "Java Security Handbook\n";
books[4] = "Hacking Exposed J2EE\n";
// Escreve a partir do início
for (int i = 0; i < books.length; i++)
   raf.writeUTF(books[i]);
}
raf.seek(0); //volta ao início
raf.writeUTF("Predicitura do arquivo, uma vez escreve
raf.seek(raf.len que o ponteiro foi colocado no ara o final
raf.writeUTF('Se) inícia povements ve (append)
                                      Professional JSP
                                      The Java API
                                      Java Security
                                      Java Security Handbook
                                      Hacking Exposed J2EE
                                      Servlet Programming
                Abaixo pode conter um código
```
raf.seek(0); letter interval de novo início novamente.

 $\mathbf{r}$  and  $\mathbf{r}$ 

#### **Resumo**

- Introdução à streams
- Streams de bytes e de caracteres
- Buffered streams
- E/S em linha de comando
- Streams de objetos
- Serialização
- Acesso aleatório em arquivos

#### **Dúvidas?**

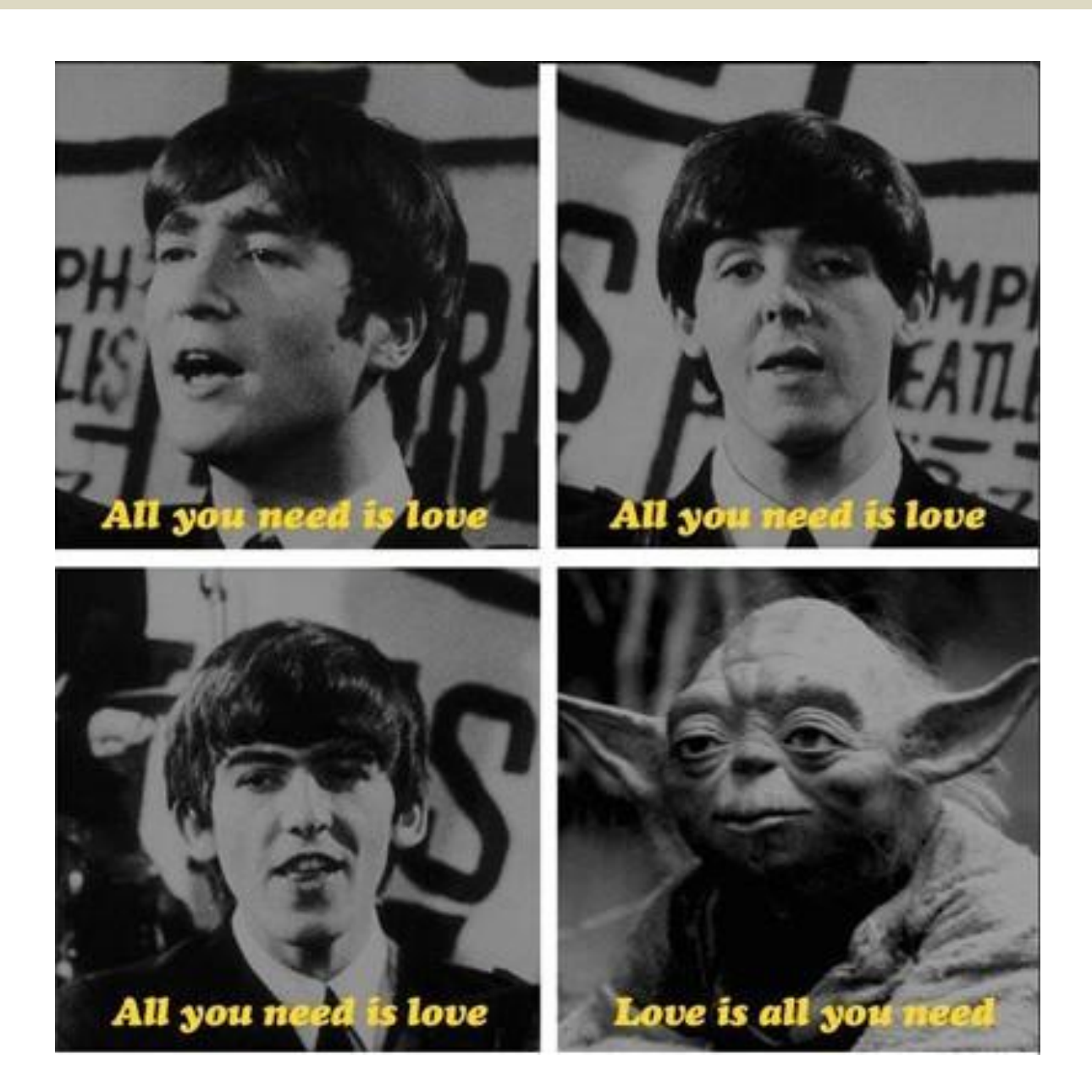